## QUESTION 1.

**1** The following syntax diagrams, for a particular programming language, show the

- an assignment statement
- a variable
- a number
- a letter
- a digit
- an operator

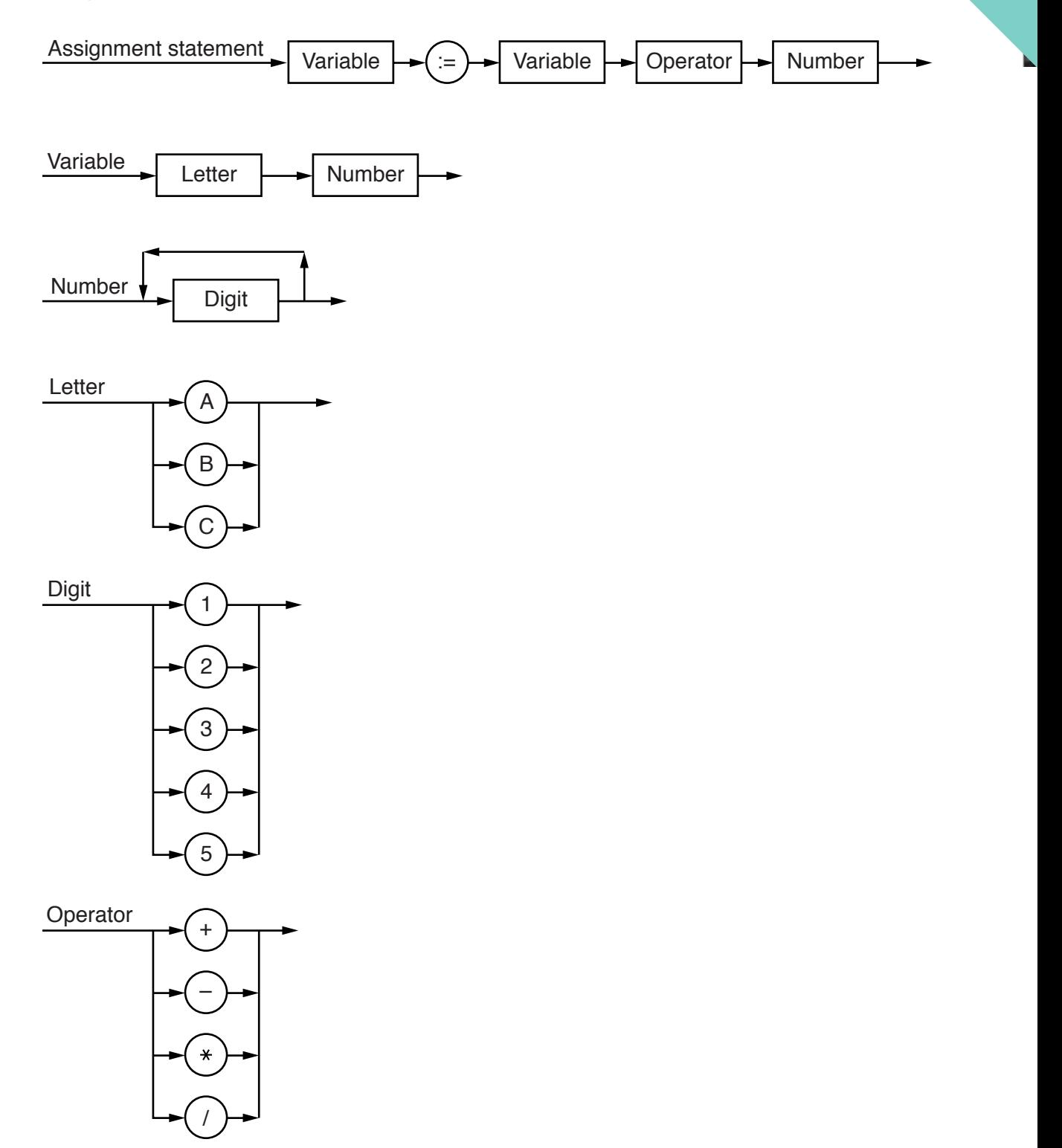

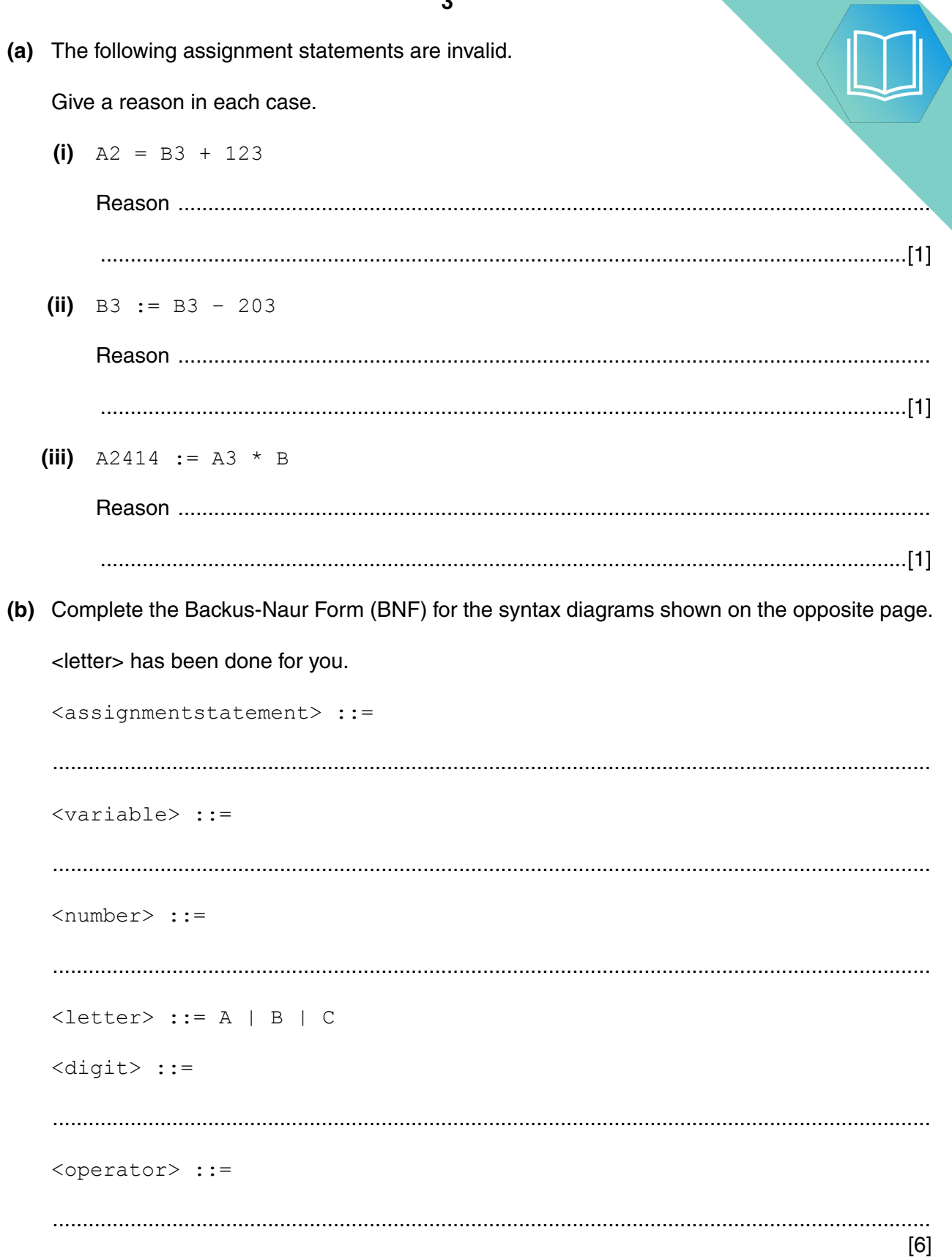

 $\overline{a}$ 

- (c) A company develops software. It provides virtual machines for its software company has a large number of clients who use a wide range of hardware and
	- Explain the term virtual machine. Ensure that your answer includes the terms he  $(i)$ and software.

 $(ii)$ Give one benefit to the company of using virtual machines.  $(iii)$ Give one drawback to the company of using virtual machines. 

## **QUESTION 2.**

(a) The following diagram shows how applications X, Y and Z can run on a 3 system.

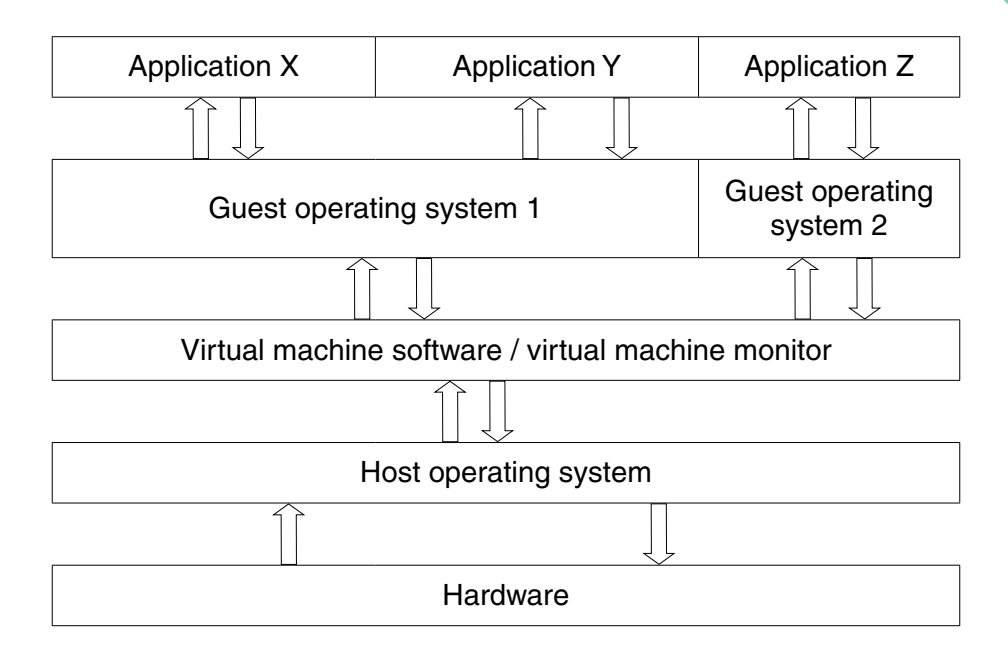

The virtual machine software undertakes many tasks.  $(i)$ 

Describe two of these tasks.

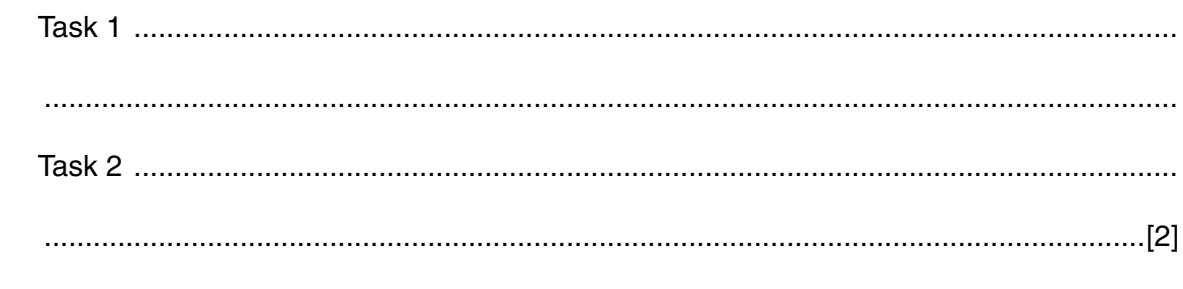

(ii) Explain the difference between a guest operating system and a host operating system.

 $[2] \centering \label{def:3}$ 

 $\bullet$ 

(b) A company uses a computer as a web server. The manufacturer will no lor computer's operating system (OS) in six months' time. The company will then he on a replacement OS.

The company is also considering changing the web server software when the OS is cha

Whenever any changes are made, it is important that the web server service is not disrupted.

In developing these changes, the company could use virtual machines.

Describe two possible uses of virtual machines by the company.  $(i)$ 

The web server often has to handle many simultaneous requests.

 $(ii)$ The company uses a virtual machine to test possible solutions to the changes that they will need to make.

Explain one limitation of this approach.

 **QUESTION 3.** 

(a) This diagram shows how applications P, Q and a software development env 3 run on a virtual machine system.

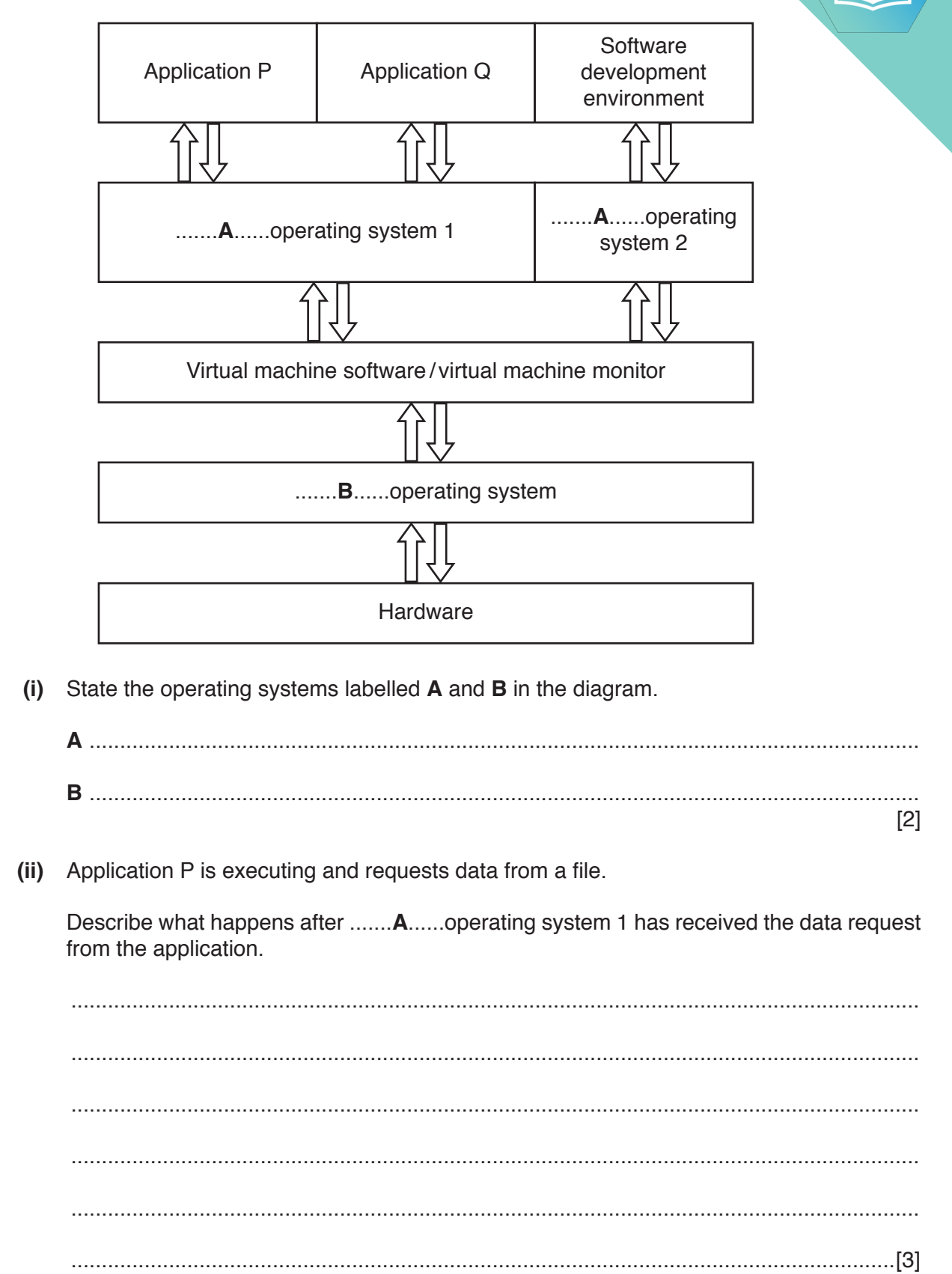

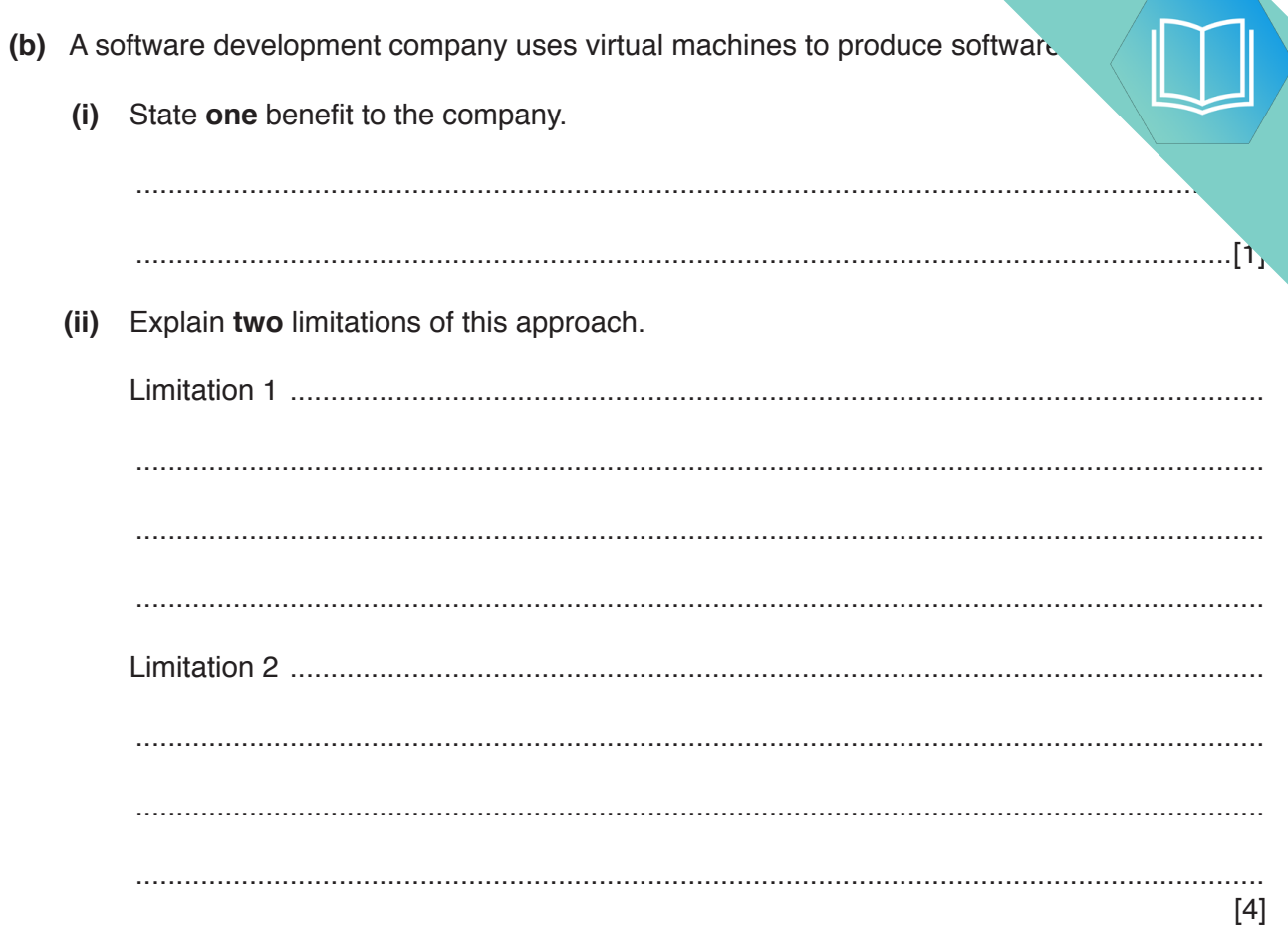